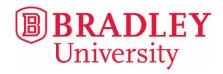

# Hotel Accommodations Peoria and East Peoria

#### **Courtyard Downtown**

533 Main Street 309.671.5050 marriott.com

Rate: \$110 \*1.4 miles

## **Holiday Inn**

101 Holiday St. 309.698.3333 holidayinn.com

Rate: \$130 \*2.3 miles

#### Best Western

300 Eastlight Ct. 309.694.4959 hiexpress.com

Rate: \$126 \*2.7 miles

#### **Quality Inn**

4112 N Brandywine Dr. 309.685.2556 jamesoninns.com Rate: \$90 \*2.9 miles

### **Marriott Pere Marquette**

501 Main St. 309.637.6500 marriott.com

Rate: \$180 \*1.4 miles

#### **Residence Inn Marriot**

2000 W. War Memorial 309.681.9000 marriott.com Rate: \$162 \*2.6 miles

## **Comfort Suites**

1812 W War Memorial 309.688.3800 comfortsuites.com Rate: \$102 \*2.8 miles

#### **Hampton Inn**

11 Winners Way 309.694.0711 hamptoninn.com Rate: \$150 \*3.1 miles

#### **Embassy Suites**

100 Conference Center Dr. 309.694.0200 embassysuiteseastpeoria.com Rate: \$167 \*1.7 miles

#### Fairfield Inn & Suites

200 Eastlight Ct. 309.699.4100 marriott.com Rate: \$152 \*2.7 miles

## **Springhill Suites**

2801 W. Lake Ave. 309.681.2700 springhillsuitespeoria.co Rate: \$110 \*2.9 miles

# The hotels below are located near Shoppes at Grand Prairie (outdoor mall) and approximately 6.5 miles from campus.

### **Hampton Inn & Suites**

7806 N Route 91 309.589.0001 petersenhotels.com

Rate: \$182

# Wingate by Wyndham

7708 N Route 91 309.589.0033 petersenhotels.com

Rate: \$140

# **Country Inn & Suites**

5309 W. Landens Way 309.589.0044 petersenhotels.com Rate: \$120

All prices are subject to change. Listed are Bradley rates (taxes not included) and are based on availability. *Bradley rates must be requested before check in.* 

You may visit the Peoria Area Convention & Visitors Bureau at <u>peoria.org/hotels</u> for other hotels in the area. **For additional assistance, call the Orientation Office at 309.677.2420.**